How to Efficiently Program High Performance Architectures ?

Arnaud LEGRAND, CR CNRS, LIG/INRIA/Mescal Jean-Louis ROCH, MCF ENSIMAG, LIG/INRIA/Moais

Vincent DANJEAN, MCF UJF, LIG/INRIA/Moais Derick KONDO, CR INRIA, LIG/INRIA/Mescal Jean-François MÉHAUT, PR UJF, LIG/INRIA/Mescal Bruno RAFFIN, CR INRIA, LIG/INRIA/Moais Alexandre TERMIER, MCF UJF, LIG/Hadas

Some slides come from Samuel THIBAULT, MCF Bordeaux, LaBRI/Runtime

K ロ X x 4 D X X 원 X X 원 X 원 X 2 D X Q Q October, 6th 2008

### High Performance Computing

#### Needs are always here

**•** numerical or financial simulation, modelisation, virtual reality virtuelle

KEL KALEYKEN E YAN

o more data, more details, ...

Computing power will never be enough

One way to follow: using parallelism Idea: change space into time more resources to gain some time

[Part I: High Performance Architectures](#page-2-0) [Part II: Parallelism and Threads](#page-3-0) [Part III: Synchronisation](#page-4-0) [Part IV: Multithreading and Networking](#page-5-0)

**KOD KARD KED KED BE YOUR** 

### High Performance Architectures

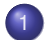

#### [Parallel Machines with Shared Memory](#page-9-0)

- [ILP and multi-cores](#page-9-0)
- [Symmetric Multi Processors](#page-10-0)
- 2 [Parallel Machines with Distributed Memory](#page-15-0)
	- **•** [Clusters](#page-15-0)
	- **•** [Grids](#page-16-0)

<span id="page-2-0"></span>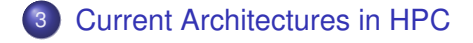

[Part I: High Performance Architectures](#page-2-0) [Part II: Parallelism and Threads](#page-3-0) [Part III: Synchronisation](#page-4-0) [Part IV: Multithreading and Networking](#page-5-0)

**KOD KARD KED KED BE YOUR** 

## Parallelism and Threads

- [Introduction to Threads](#page-20-0)
- 5 [Kinds of threads](#page-23-0)
	- **•** [User threads](#page-23-0)
	- **•** [Kernel threads](#page-24-0)
	- [Mixed models](#page-25-0)
- <span id="page-3-0"></span>6 [User Threads and Blocking System Calls](#page-27-0)
	- **[Scheduler Activations](#page-28-0)**
	- 7 [Thread Programming Interface](#page-41-0)
		- **[POSIX Threads](#page-41-0)**
		- **[Linux POSIX Threads Libraries](#page-42-0)**
		- **[Basic POSIX Thread API](#page-43-0)**

[Part I: High Performance Architectures](#page-2-0) [Part II: Parallelism and Threads](#page-3-0) [Part III: Synchronisation](#page-4-0) [Part IV: Multithreading and Networking](#page-5-0)

**KOD KARD KED KED BE YOUR** 

# **Synchronisation**

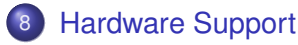

9 [Busy-waiting Synchronisation](#page-52-0)

### 10 [High-level Synchronisation Primitives](#page-55-0)

- **•** [Semaphores](#page-55-0)
- **•** [Monitors](#page-56-0)

#### [Some examples with Linux](#page-57-0)

- [Old Linux libpthread](#page-57-0)
- <span id="page-4-0"></span>• [New POSIX Thread Library](#page-58-0)

[Part I: High Performance Architectures](#page-2-0) [Part II: Parallelism and Threads](#page-3-0) [Part III: Synchronisation](#page-4-0) [Part IV: Multithreading and Networking](#page-5-0)

**KOD KARD KED KED BE YOUR** 

# Multithreading and Networking

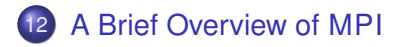

#### 13 [Mixing Threads and Communication in HPC](#page-62-0)

- **•** [Problems arises](#page-62-0)
- <span id="page-5-0"></span>• [Discussion about solution](#page-65-0)

### Part I

### <span id="page-6-0"></span>[High Performance Architectures](#page-6-0)

## Outlines: [High Performance Architectures](#page-6-0)

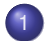

#### [Parallel Machines with Shared Memory](#page-9-0)

- [ILP and multi-cores](#page-9-0)
- [Symmetric Multi Processors](#page-10-0)
- [Parallel Machines with Distributed Memory](#page-15-0)

KEL KALEYKEN E YAN

- **•** [Clusters](#page-15-0)
- **•** [Grids](#page-16-0)

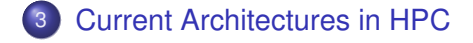

### Parallel Architectures

#### Two main kinds

Architectures with shared memory and architectures with distributed memory.

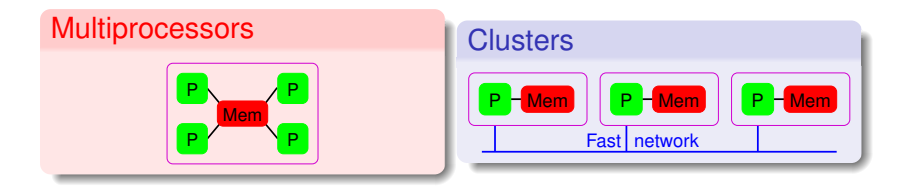

**KOD KARD KED KED BE YOUR** 

[ILP and multi-cores](#page-9-0) [Symmetric Multi Processors](#page-10-0)

### Why several processors/cores ?

#### Limits for monocore processors

- **•** superscalar processors: instruction level parallelism
- frequency
- **e** electrical power

#### What to do with place available on chips ?

- caches (bigger and quicker)
- several series of registers (hyperthreaded processors)
- several series of cores (multi-core processors)
- <span id="page-9-0"></span>• all of that

[ILP and multi-cores](#page-9-0) [Symmetric Multi Processors](#page-10-0)

### [Symmetric Multi Processors](#page-10-0)

- all processors have access to the same memory and I/O
- **most common multiprocessor systems today use an SMP** architecture
- **•** in case of multi-core processors, the SMP architecture applies to the cores, treating them as separate processors

#### Non Uniform Memory Access Architectures

- **memory access time depends on the memory location** relative to a processor
- better scaling hardware architecture
- <span id="page-10-0"></span>harder to program efficiently: trade off needed between load-balancing and memory data locality

[ILP and multi-cores](#page-9-0) [Symmetric Multi Processors](#page-10-0)

# Towards more and more hierarchical computers

- SMT (HyperThreading)
- Multi-core
- NUMA

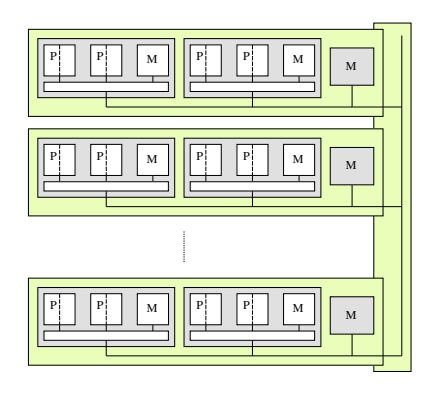

[ILP and multi-cores](#page-9-0) [Symmetric Multi Processors](#page-10-0)

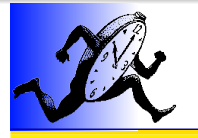

# AMD Quad-Core

...

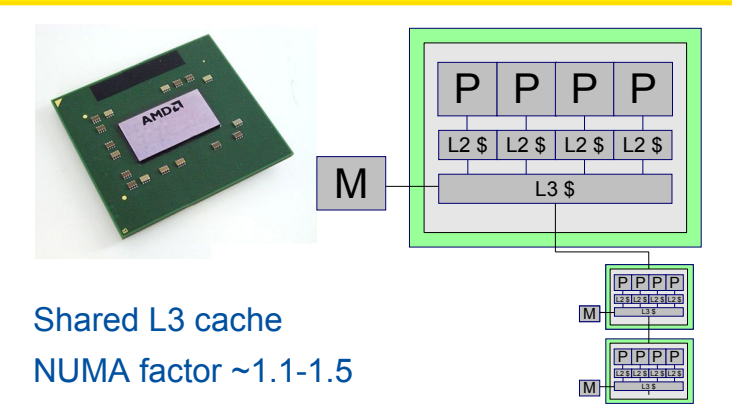

 $QQ$ 

[ILP and multi-cores](#page-9-0) [Symmetric Multi Processors](#page-10-0)

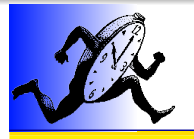

# Intel Quad-Core

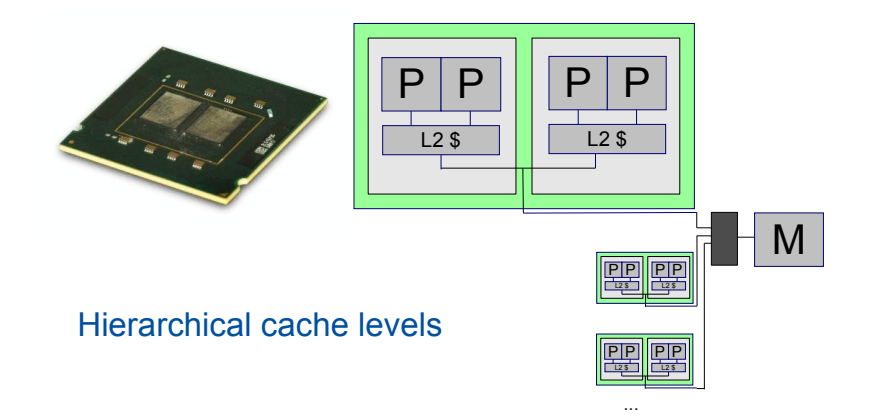

 $299$ 

[ILP and multi-cores](#page-9-0) [Symmetric Multi Processors](#page-10-0)

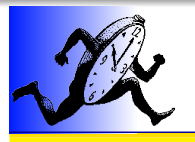

# dual-quad-core

- Intel
- Hierarchical cache levels

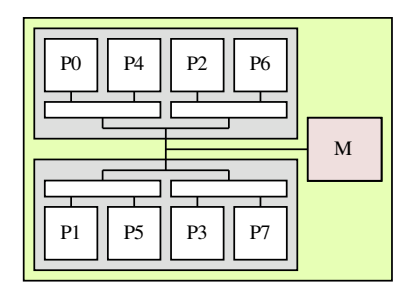

**[Clusters](#page-15-0) [Grids](#page-16-0)** 

**KOD KARD KED KED BE YOUR** 

### **[Clusters](#page-15-0)**

#### Composed of a few to hundreds of machines

- $\bullet$  often homogeneous
	- same processor, memory, etc.
- $\bullet$  often linked with a high speed, low latency network
	- Myrinet, InfinityBand, Quadrix, etc.

#### Biggest clusters can be split in several parts

- computing nodes
- I/O nodes
- <span id="page-15-0"></span>• front (interactive) node

**[Clusters](#page-15-0)** [Grids](#page-16-0)

### [Grids](#page-16-0)

#### Lots of heterogeneous resources

- aggregation of clusters and/or standalone nodes
- high latency network (Internet for example)
- **•** often dynamic resources (clusters/nodes appear and disappear)

**KORK ERKER ADAM ADA** 

<span id="page-16-0"></span>**o** different architectures, networks, etc.

## [Current Architectures in HPC](#page-17-0)

#### Hierarchical Architectures

- HT technology
- multi-core processor
- multi processors machine
- **o** cluster of machines
- grid of clusters and individual machines

#### Even more complexity

- **o** computing on GPU
	- require specialized codes but hardware far more powerful
- <span id="page-17-0"></span>**e** FPGA
	- hardware can be specialized on demand
	- still lots of work on interface programming here

### Part II

### <span id="page-18-0"></span>[Parallelism and Threads](#page-18-0)

# Outlines: [Parallelism and Threads](#page-18-0)

- [Introduction to Threads](#page-20-0)
	- 5 [Kinds of threads](#page-23-0)
		- **•** [User threads](#page-23-0)
		- **•** [Kernel threads](#page-24-0)
		- [Mixed models](#page-25-0)
- 6 [User Threads and Blocking System Calls](#page-27-0)
	- **[Scheduler Activations](#page-28-0)**
	- 7 [Thread Programming Interface](#page-41-0)
		- **[POSIX Threads](#page-41-0)**
		- **[Linux POSIX Threads Libraries](#page-42-0)**

**KOD KARD KED KED BE YOUR** 

**• [Basic POSIX Thread API](#page-43-0)** 

### Programming on Shared Memory Parallel Machines

<span id="page-20-0"></span>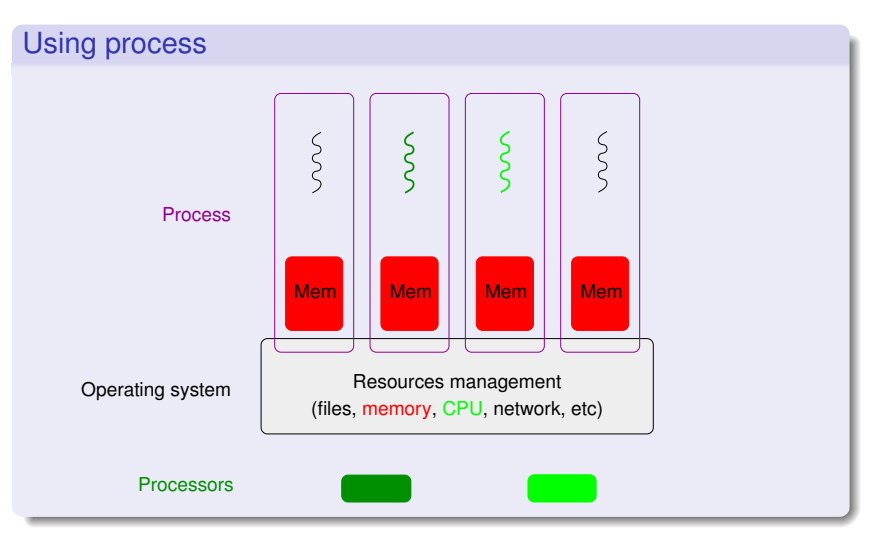

### Programming on Shared Memory Parallel Machines

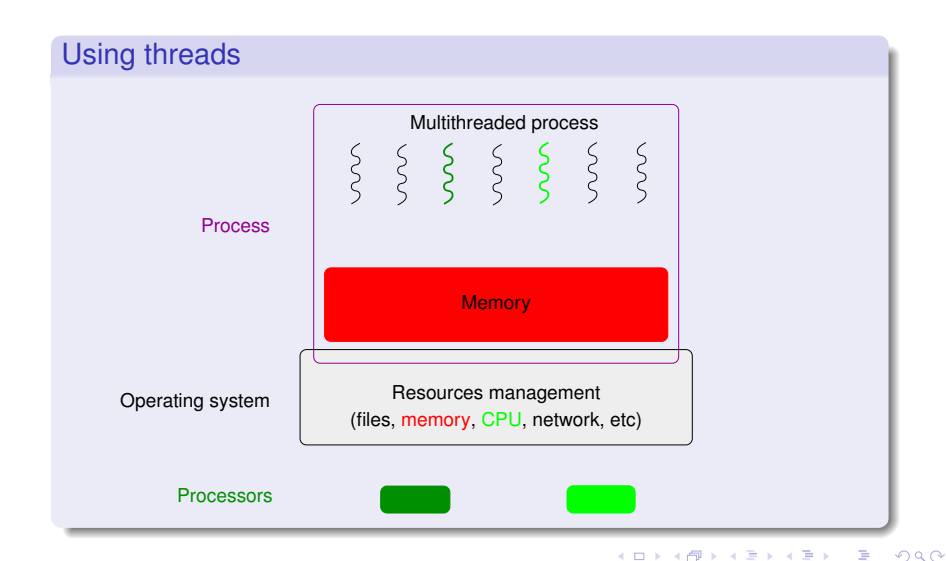

### [Introduction to Threads](#page-20-0)

#### Why threads ?

- To take profit from shared memory parallel architectures SMP, hyperthreaded, multi-core, NUMA, etc. processors future Intel processors: several hundreds cores
- To describe the parallelism within the applications
	- independent tasks, I/O overlap, etc.

#### What will use threads?

- User application codes
	- directly (with thread libraries)

POSIX API (IEEE POSIX 1003.1C norm) in C, C++, . . .

- with high-level programming languages (Ada, OpenMP, ...)
- Middleware programming environments
	- $\bullet$  demonized tasks (garbage collector,  $\dots$ ),  $\dots$

[User threads](#page-23-0) [Kernel threads](#page-24-0) [Mixed models](#page-25-0)

### [User threads](#page-23-0)

<span id="page-23-0"></span>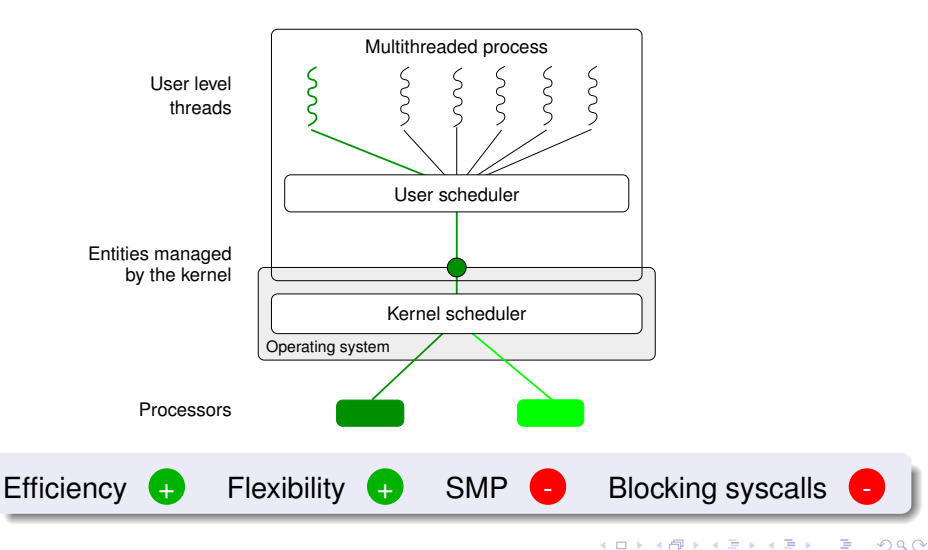

[User threads](#page-23-0) [Kernel threads](#page-24-0) [Mixed models](#page-25-0)

### [Kernel threads](#page-24-0)

<span id="page-24-0"></span>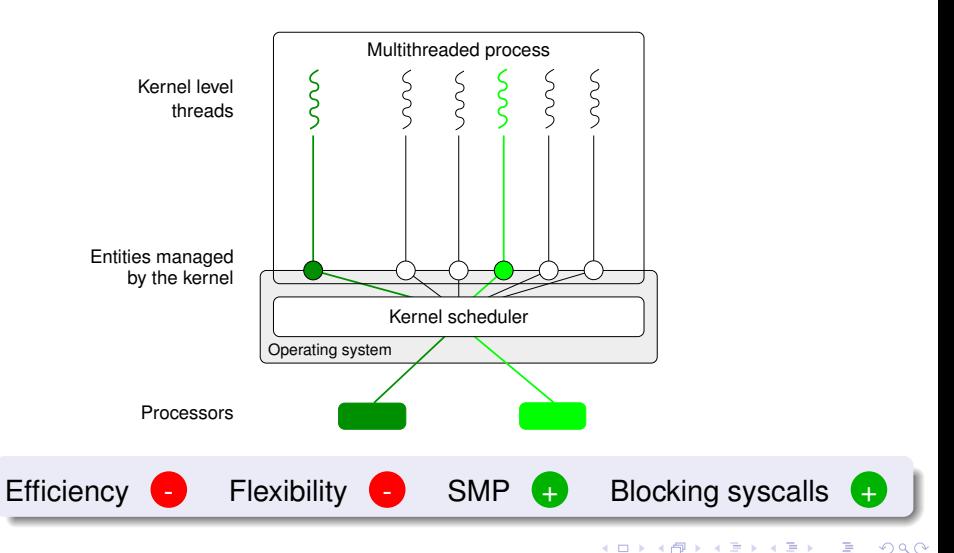

[User threads](#page-23-0) [Kernel threads](#page-24-0) [Mixed models](#page-25-0)

### [Mixed models](#page-25-0)

<span id="page-25-0"></span>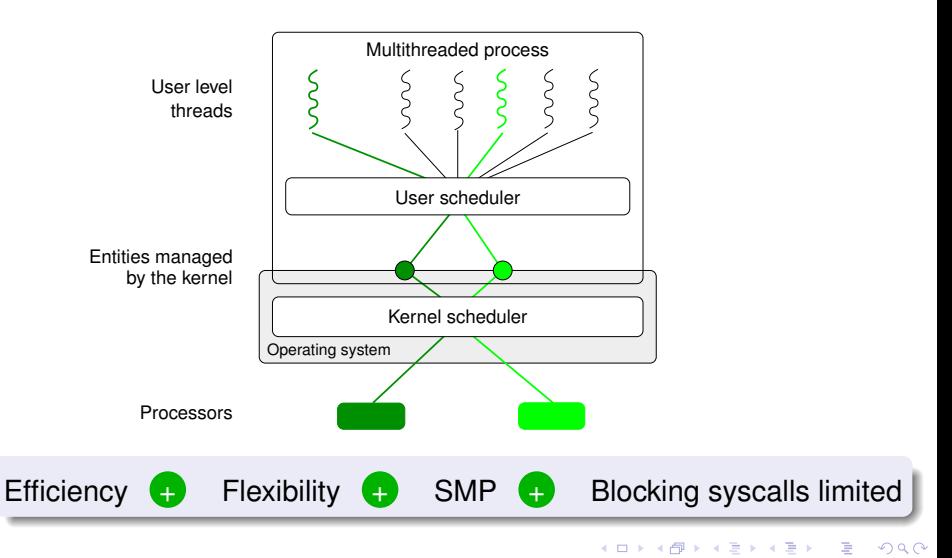

[User threads](#page-23-0) [Kernel threads](#page-24-0) [Mixed models](#page-25-0)

### [Mixed models](#page-25-0)

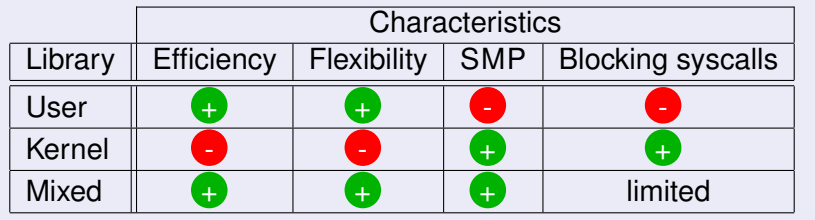

#### **Summary**

Mixed libraries seems more attractive however they are more complex to develop. They also suffer from the blocking system call problem.

[Scheduler Activations](#page-28-0)

### [User Threads and Blocking System Calls](#page-27-0)

<span id="page-27-0"></span>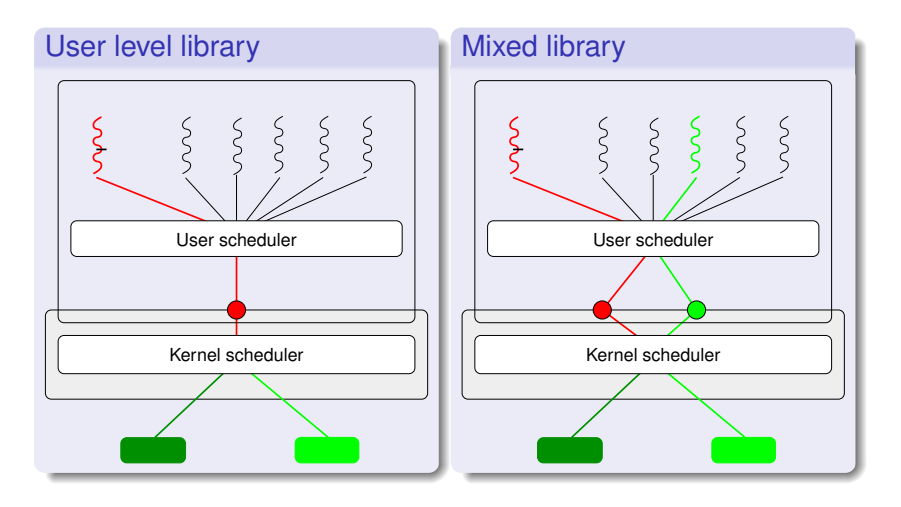

**KOD KARD KED KED BE YOUR** 

[Scheduler Activations](#page-28-0)

# Scheduler Activations

#### Idea proposed by Anderson et al. (91)

Dialogue (and not monologue) between the user and kernel schedulers

- the user scheduler uses system calls
- **the kernel scheduler uses upcalls**

#### Upcalls

Notify the application of scheduling kernel events

#### **Activations**

- a new structure to support upcalls a kinf of kernel thread or virtual processor
- <span id="page-28-0"></span>**•** creating and destruction managed by the kernel

[Scheduler Activations](#page-28-0)

K ロ ▶ K @ ▶ K 할 ▶ K 할 ▶ 이 할 → 9 Q Q\*

### Scheduler Activations

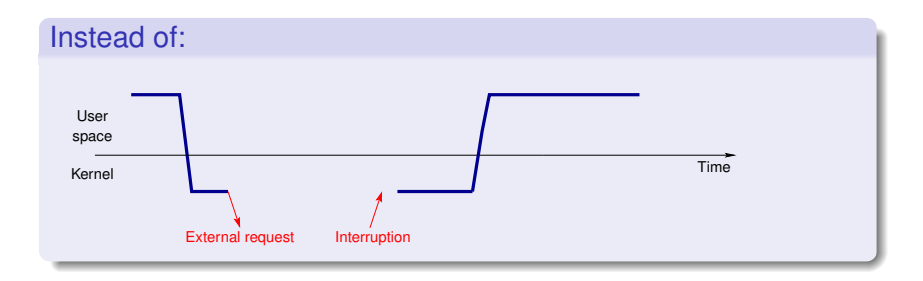

[Scheduler Activations](#page-28-0)

### Scheduler Activations

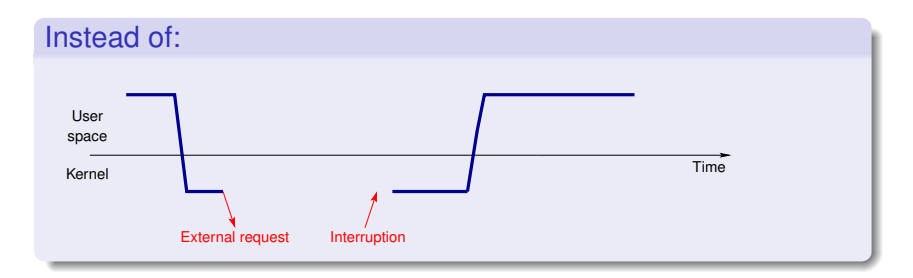

#### ...better use the following schema:

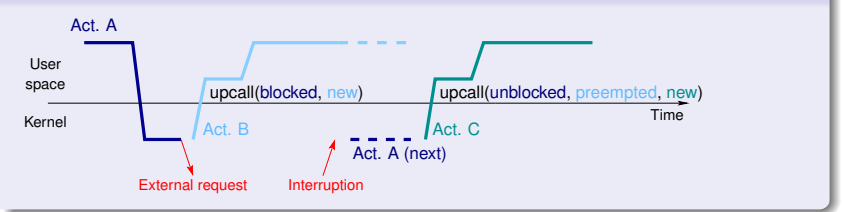

[Scheduler Activations](#page-28-0)

# Working principle

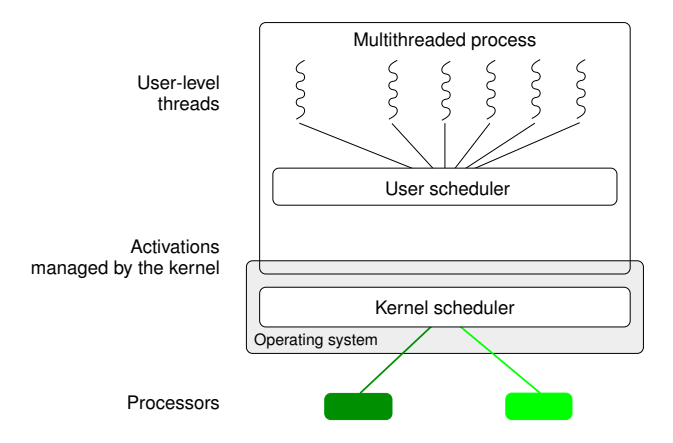

[Scheduler Activations](#page-28-0)

# Working principle

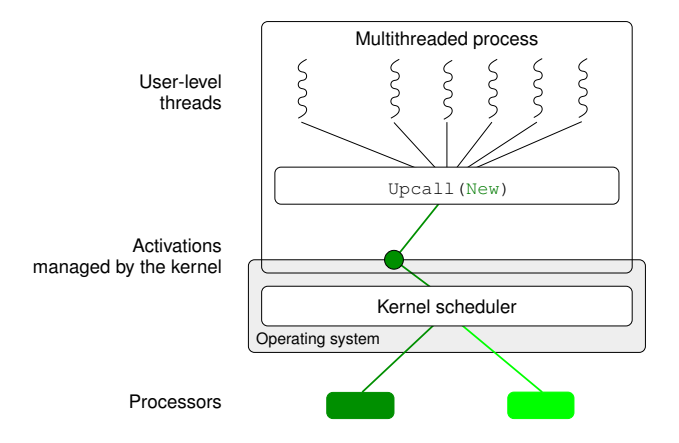

[Scheduler Activations](#page-28-0)

# Working principle

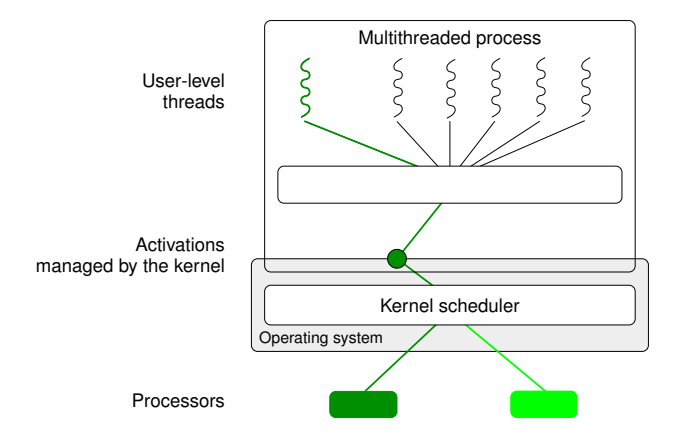

[Scheduler Activations](#page-28-0)

K ロ ▶ K @ ▶ K 할 ▶ K 할 ▶ 이 할 → 9 Q Q\*

# Working principle

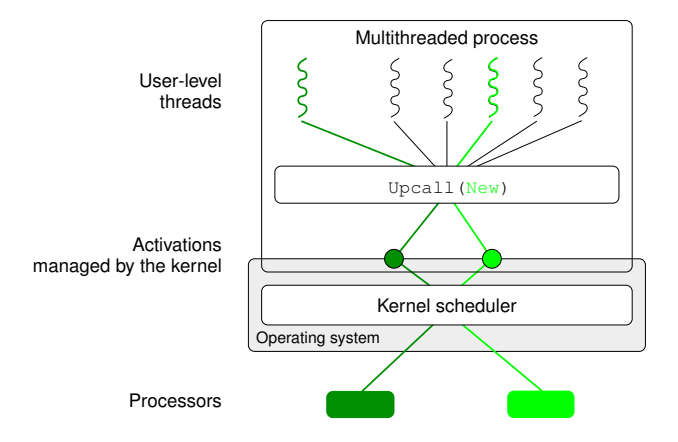

[Scheduler Activations](#page-28-0)

# Working principle

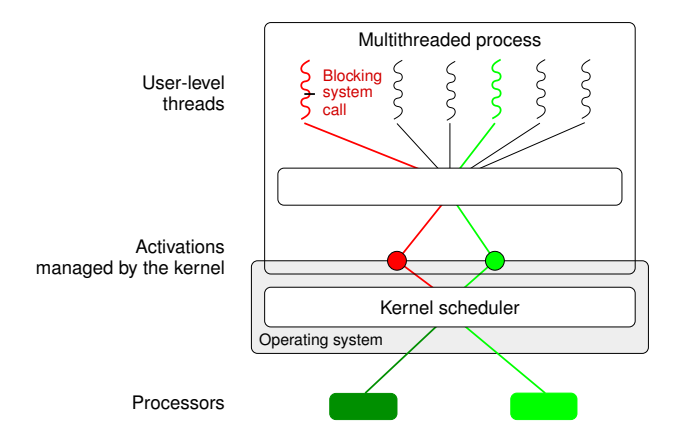
[Scheduler Activations](#page-28-0)

# Working principle

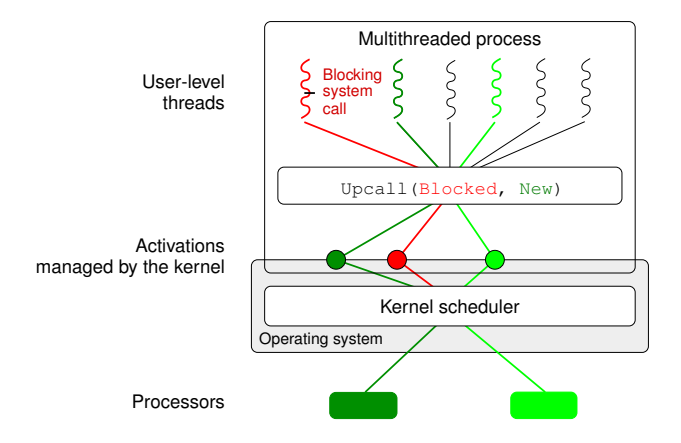

[Scheduler Activations](#page-28-0)

# Working principle

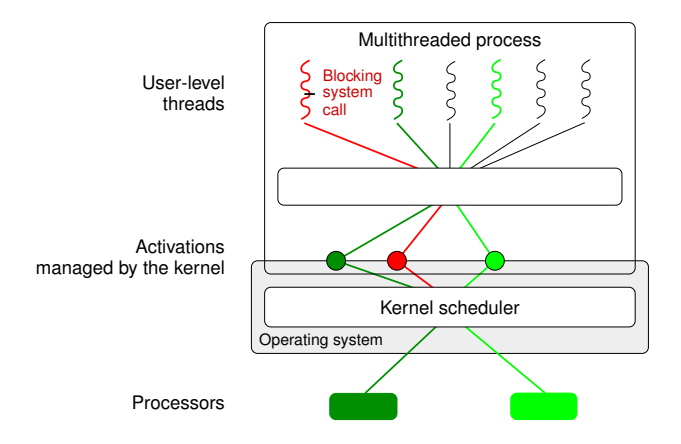

[Scheduler Activations](#page-28-0)

# Working principle

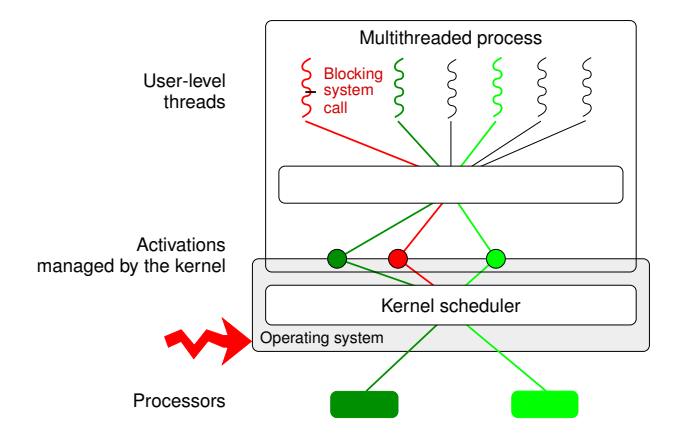

[Scheduler Activations](#page-28-0)

# Working principle

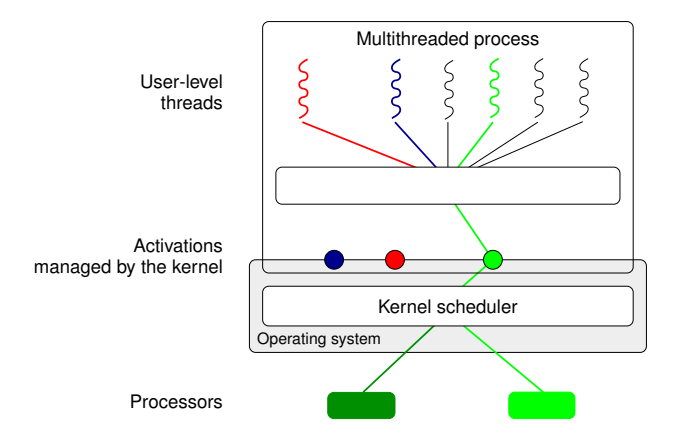

[Scheduler Activations](#page-28-0)

# Working principle

<span id="page-40-0"></span>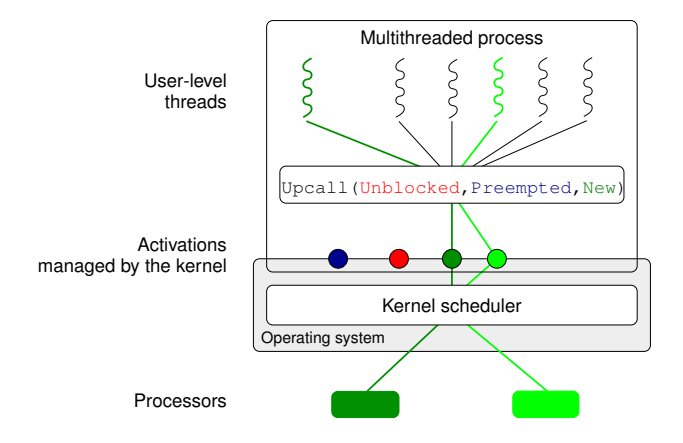

**KORKARYKERKE PORCH** 

[POSIX Threads](#page-41-0) [Linux POSIX Threads Libraries](#page-42-0) [Basic POSIX Thread API](#page-43-0)

# Normalisation of the thread interface

#### Before the norm

- **e** each Unix had its (slightly) incompatible interface
- **•** but same kinds of features was present

### POSIX normalisation

- **IEEE POSIX 1003.1c norm (also called POSIX threads** norm)
- Only the API is normalised (not the ABI)
	- POSIX thread libraries can easily be switched at source level but not at runtime
- POSIX threads own
	- **·** processor registers, stack, etc.
	- **•** signal mask
- <span id="page-41-0"></span>• POSIX threads can be of any kind (us[er,](#page-40-0) [k](#page-42-0)[er](#page-40-0)[n](#page-41-0)[el](#page-42-0)[,](#page-40-0) [et](#page-41-0)[c](#page-42-0)[.\)](#page-40-0)

[POSIX Threads](#page-41-0) [Linux POSIX Threads Libraries](#page-42-0) [Basic POSIX Thread API](#page-43-0)

# [Linux POSIX Threads Libraries](#page-42-0)

<span id="page-42-0"></span>LinuxThread (1996) : kernel level, Linux standard thread library for a long time, not fully POSIX compliant GNU-Pth (1999) : user level, portable, POSIX NGPT (2002): mixed, based on GNU-Pth, POSIX, not developed anymore NPTL (2002) : kernel level, POSIX, current Linux standard thread library PM2/Marcel (2001) : mixed, POSIX compliant, lots of extensions for HPC (scheduling control, etc.)

[POSIX Threads](#page-41-0) [Linux POSIX Threads Libraries](#page-42-0) [Basic POSIX Thread API](#page-43-0)

# [Basic POSIX Thread API](#page-43-0)

#### Creation/destruction

- **O** int **pthread create** (pthread t \*thread, const pthread attr t \*attr, void \*(\*start\_routine)(void\*), void \*arg)
- **O** void pthread\_exit (void \*value\_ptr)
- **O** int **pthread\_join**(pthread\_t thread, void \*\*value\_ptr)

#### Synchronisation (semaphores)

- **O** int **sem\_init** (sem\_t \*sem, int pshared, unsigned int value)
- **O** int **sem wait** (sem t \*sem)
- **O** int **sem post** (sem t \*sem)
- <span id="page-43-0"></span>**O** int sem destroy (sem t \*sem)

[POSIX Threads](#page-41-0) [Linux POSIX Threads Libraries](#page-42-0) [Basic POSIX Thread API](#page-43-0)

# [Basic POSIX Thread API](#page-43-0) (2)

#### Synchronisation (mutex)

- int **pthread\_mutex\_init**(pthread\_mutex\_t \*mutex, const pthread\_mutexattr\_t \*attr)
- **O** int **pthread mutex lock** (pthread mutex t \*mutex)
- **O** int **pthread mutex unlock** (pthread mutex t \*mutex)
- **O** int **pthread mutex destroy** (pthread mutex t  $*$ mutex)

#### Synchronisation (conditions)

- **O** int **pthread\_cond\_init** (pthread\_cond\_t \*cond, const pthread\_condattr\_t \*attr)
- **O** int **pthread cond wait** (pthread cond t \*cond, pthread\_mutex\_t \*mutex)
- <span id="page-44-0"></span>**O** i[n](#page-41-0)[t](#page-45-0) **pthread c[o](#page-40-0)n[d](#page-46-0) signal**(pthread cond t [\\*](#page-43-0)[c](#page-47-0)ond[\)](#page-47-0)

[POSIX Threads](#page-41-0) [Linux POSIX Threads Libraries](#page-42-0) [Basic POSIX Thread API](#page-43-0)

**KOD KARD KED KED BE YOUR** 

# [Basic POSIX Thread API](#page-43-0) (3)

#### Per thread data

- **O** int **pthread\_key\_create**(pthread\_key\_t \*key, void (\*destr\_function) (void\*))
- int **pthread\_key\_delete**(pthread\_key\_t key)
- **O** int **pthread\_setspecific**(pthread\_key\_t key, const void \*pointer)
- <span id="page-45-0"></span>void \* **pthread\_getspecific**(pthread\_key\_t key)

[POSIX Threads](#page-41-0) [Linux POSIX Threads Libraries](#page-42-0) [Basic POSIX Thread API](#page-43-0)

# [Basic POSIX Thread API](#page-43-0) (3)

#### Per thread data

- **O** int **pthread key create** (pthread key t \*key, void (\*destr\_function) (void\*))
- int **pthread\_key\_delete**(pthread\_key\_t key)
- **O** int **pthread\_setspecific**(pthread\_key\_t key, const void \*pointer)
- void \* **pthread\_getspecific**(pthread\_key\_t key)

#### The new thread C keyword

- used for a global per-thread variable
- **•** need support from the compiler and the linker at compile time and execute time
- <span id="page-46-0"></span>**.** libraries can have efficient per-thread variables without disturbing the application

# Part III

## <span id="page-47-0"></span>**[Synchronisation](#page-47-0)**

K ロ ▶ K @ ▶ K 할 > K 할 > 1 할 > 1 9 Q Q \*

# Outlines: [Synchronisation](#page-47-0)

### 8 [Hardware Support](#page-49-0)

**[Busy-waiting Synchronisation](#page-52-0)** 

### 10 [High-level Synchronisation Primitives](#page-55-0)

- **•** [Semaphores](#page-55-0)
- **•** [Monitors](#page-56-0)

### [Some examples with Linux](#page-57-0)

- [Old Linux libpthread](#page-57-0)
- [New POSIX Thread Library](#page-58-0)

**KOD KARD KED KED BE YOUR** 

### [Hardware Support](#page-49-0)

<span id="page-49-0"></span>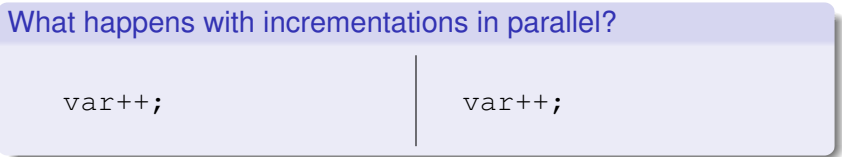

イロトメ 御 トメ 君 トメ 君 トー

 $\equiv$  990

## [Hardware Support](#page-49-0)

#### What happens with incrementations in parallel? for  $(i=0; i<10; i++)$  {  $\vert$  for  $(i=0; i<10; i++)$  { var++; } var++; }

**KOD KARD KED KED BE YOUR** 

## [Hardware Support](#page-49-0)

}

#### What happens with incrementations in parallel? for  $(i=0; i<10; i++)$  {  $\vert$  for  $(i=0; i<10; i++)$  { var++; var++;

#### Hardware support required

TAS atomic test and set instruction

cmpexchge compare and exchange

atomic operation incrementation, decrementation, adding, etc.

}

## Critical section with busy waiting

```
Example of code
      while (! TAS(&var))
           ;
      /* in critical section */var=0;
```
**KOD CONTRACT A BOAR KOD A CO** 

## Critical section with busy waiting

```
Example of code
```

```
while (! TAS(&var))
     while (var) ;
/* in critical section */var=0;
```
**KOD KORKADD ADD DO YOUR** 

# Critical section with busy waiting

#### Example of code

```
while (! TAS(&var))
     while (var) ;
/* in critical section */var=0;
```
#### Busy waiting

- $+$  very reactive
- $+$  no OS or lib support required
- $\bullet$  use a processor while not doing anything
	- does not scale if there are lots of waiters

[Semaphores](#page-55-0)

# **[Semaphores](#page-55-0)**

**•** Internal state: a counter initialised to a positive or null value

### • Two methods:

P(s) wait for a positive counter then decrease it once V(s) increase the counter

#### Common analogy: a box with tokens

- Initial state: the box has *n* tokens in it
- $\bullet$  One can put one more token in the box (V)
- <span id="page-55-0"></span>• One can take one token from the box (P) waiting if none is available

[Semaphores](#page-55-0) **[Monitors](#page-56-0)** 

# **[Monitors](#page-56-0)**

#### **Mutex**

- Two states: locked or not
- Two methods:

lock(m) take the mutex unlock $(m)$  release the mutex (must be done by the thread owning the mutex)

### **Conditions**

• waiting thread list (conditions are not related with tests)

• Three methods:

wait(c, m) sleep on the condition. The mutex is released atomically during the wait.

<span id="page-56-0"></span>signal(c) one sleeping thread is wake up broadcast(c) all sleeping threads are [wa](#page-55-0)[ke](#page-57-0)[up](#page-56-0)

[Old Linux libpthread](#page-57-0) [New POSIX Thread Library](#page-58-0)

# [Old Linux libpthread](#page-57-0)

#### First Linux kernel thread library

- limited kernel support available
- **•** provides POSIX primitives (mutexes, conditions, semaphores, etc.)

#### All internal synchronisation built on signals

- $\bullet$  lots of play with signal masks
- one special (manager) thread used internally to manage thread state and synchronisation
- <span id="page-57-0"></span>• race conditions not always handled (not enough kernel support)

[Old Linux libpthread](#page-57-0) [New POSIX Thread Library](#page-58-0)

# NPTL: [New POSIX Thread Library](#page-58-0)

#### New Linux kernel thread library

- requires new kernel support (available from Linux 2.6)
- specific support in the libc
- a lot more efficient
- fully POSIX compliant

#### Internal synchronisation based on futex

- new kernel object
- <span id="page-58-0"></span>mutex/condition/semaphore can be fully handled in user space unless there is contention

# Part IV

# <span id="page-59-0"></span>[Multithreading and Networking](#page-59-0)

K ロ ▶ K @ ▶ K 할 ▶ K 할 ▶ | 할 | K 9 Q Q

# Outlines: [Multithreading and Networking](#page-59-0)

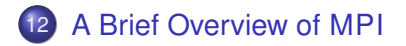

### 13 [Mixing Threads and Communication in HPC](#page-62-0)

K ロ ▶ K @ ▶ K 할 ▶ K 할 ▶ | 할 | K 9 Q Q

- **•** [Problems arises](#page-62-0)
- [Discussion about solution](#page-65-0)

### Standard in industry

**•** frequently used by engineers, physicians, etc.

**KOD KARD KED KED BE YOUR** 

• MPI2 begin to be available

<span id="page-61-0"></span>See MPI presentation

[Problems arises](#page-64-0) [Discussion about solution](#page-65-0)

### <span id="page-62-0"></span>Example of problems with MPI

Token circulation while computing on 4 nodes

```
if (mynode!=0)
  MPI_Recv();
```

```
req=MPI_Isend(next);
Work(); /* about 1s */MPI_Wait(req);
```
if (mynode==0) MPI\_Recv();

**KOD KORKADD ADD DO YOUR** 

[Problems arises](#page-64-0) [Discussion about solution](#page-65-0)

### Example of problems with MPI

Token circulation while computing on 4 nodes

```
if (mynode!=0)
  MPI Recv();
req=MPI_Isend(next);
Work(); /* about 1s */
```

```
MPI_Wait(req);
```
if (mynode==0) MPI\_Recv();

- $\bullet$  expected time:  $\sim$  1 s
- observed time:  $\sim$  4 s

**KOD KORKADD ADD DO YOUR** 

[Problems arises](#page-62-0) [Discussion about solution](#page-65-0)

## Example of problems with MPI

<span id="page-64-0"></span>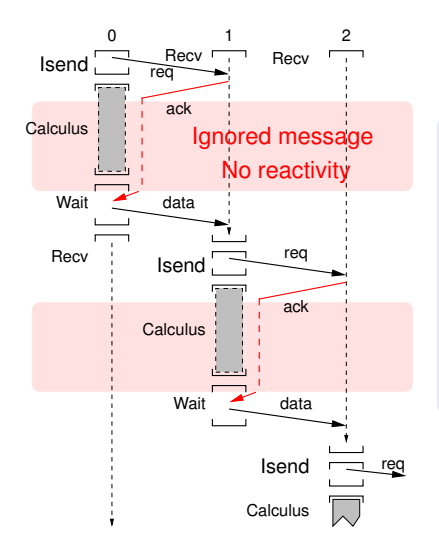

Token circulation while computing on 4 nodes

```
if (mynode!=0)
  MPI_Recv();
```

```
req=MPI_Isend(next);
Work(); /* about 1s */MPI_Wait(req);
```
if (mynode==0) MPI Recv();

- expected time:  $\sim$  1 s
- o observed time:  $\sim$  4 s

**KOD KARD KED KED BE YOUR** 

[Problems arises](#page-62-0) [Discussion about solution](#page-65-0)

# Improving MPI reactivity

#### Possible solutions

- add calls to MPI\_test() in the code
- using a multithreaded MPI version
	-
	- <sup>+</sup> parallelism, communication progression independent from computations

**KOD KARD KED KED BE YOUR** 

- busy waiting synchronisation less efficient
- <span id="page-65-0"></span>scrutation must be managed

## Integrate a scrutation server into the scheduler

### Scheduler: required for optimal behaviour

- system is known by the scheduler
	- it can choose the best strategy to use

#### Efficient and reactive scrutation

- **e** less context switches
- **o** quarantee frequency
	- independent with respect to the number of threads in the application

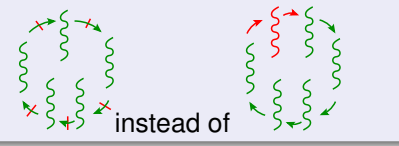

[Problems arises](#page-62-0) [Discussion about solution](#page-65-0)

## Running the scrutation server

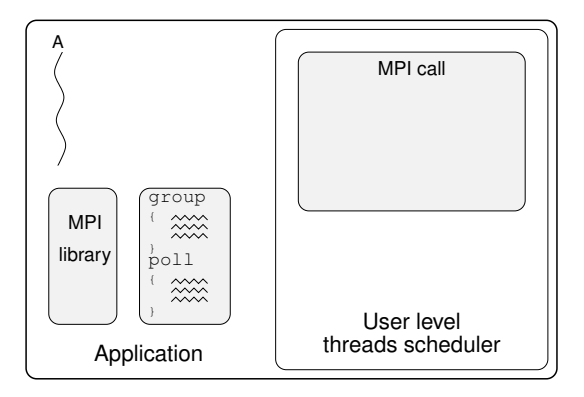

[Problems arises](#page-62-0) [Discussion about solution](#page-65-0)

## Running the scrutation server

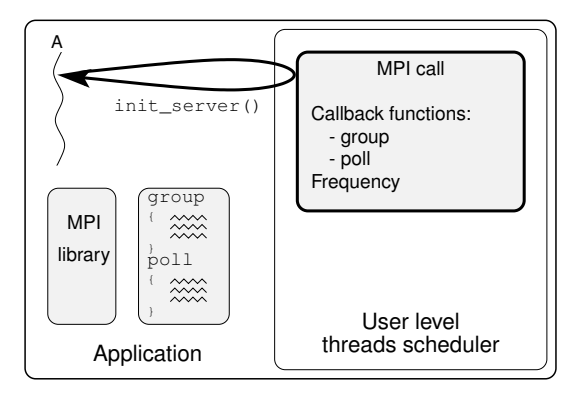

**KORKARYKERKE PORCH** 

[Problems arises](#page-62-0) [Discussion about solution](#page-65-0)

K ロ ▶ K @ ▶ K 할 ▶ K 할 ▶ 이 할 → 9 Q Q →

### Running the scrutation server

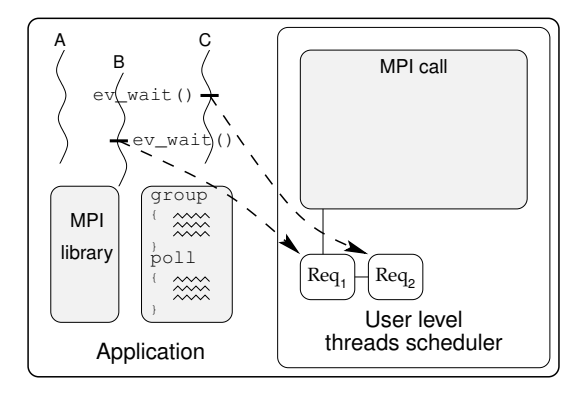

[Problems arises](#page-62-0) [Discussion about solution](#page-65-0)

K ロ ▶ K @ ▶ K 할 ▶ K 할 ▶ 이 할 → 9 Q Q →

### Running the scrutation server

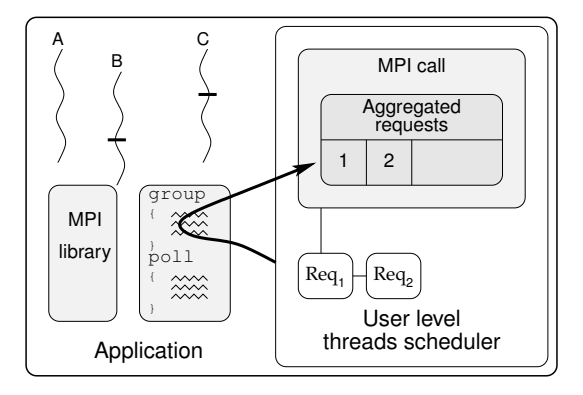

[Problems arises](#page-62-0) [Discussion about solution](#page-65-0)

### Running the scrutation server

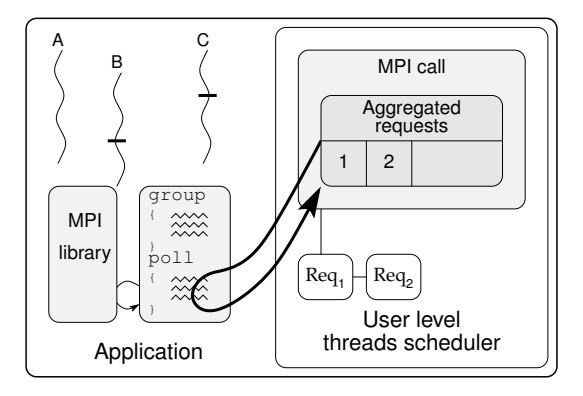
[A Brief Overview of MPI](#page-61-0) [Mixing Threads and Communication in HPC](#page-62-0) [Problems arises](#page-62-0) [Discussion about solution](#page-65-0)

#### Running the scrutation server

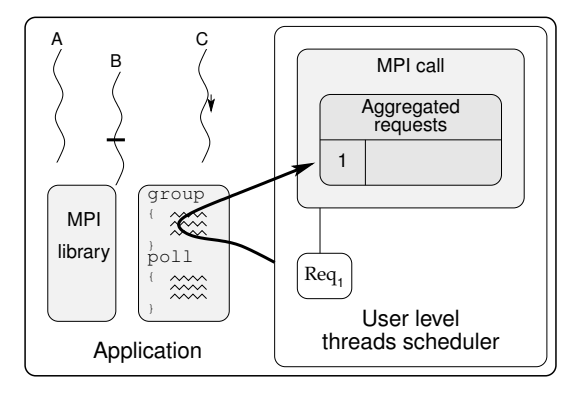

K ロ ▶ K @ ▶ K 할 ▶ K 할 ▶ 이 할 → 9 Q Q\*

# Part V

## <span id="page-73-0"></span>**[Conclusion](#page-73-0)**

**Kロトメ部トメミトメミト ミニのQC** 

### Outlines: [Conclusion](#page-73-0)

メロトメ 御 トメ 君 トメ 君 トー

 $\equiv$  990

### **[Conclusion](#page-73-0)**

#### Multi-threading

- cannot be avoided in current HPC
- **o** directly or through languages/middlewares
- difficulties to get a efficient scheduling
	- no perfect universal scheduler
	- threads must be scheduled with respect to memory (NUMA)

K ロ ▶ K @ ▶ K 할 ▶ K 할 ▶ . 할 . K 9 Q @

• threads and communications must be scheduled together